[Ctrl+f pour rechercher un texte quelconque](https://www.youtube.com/watch?v=BZAetQ3Nae0)

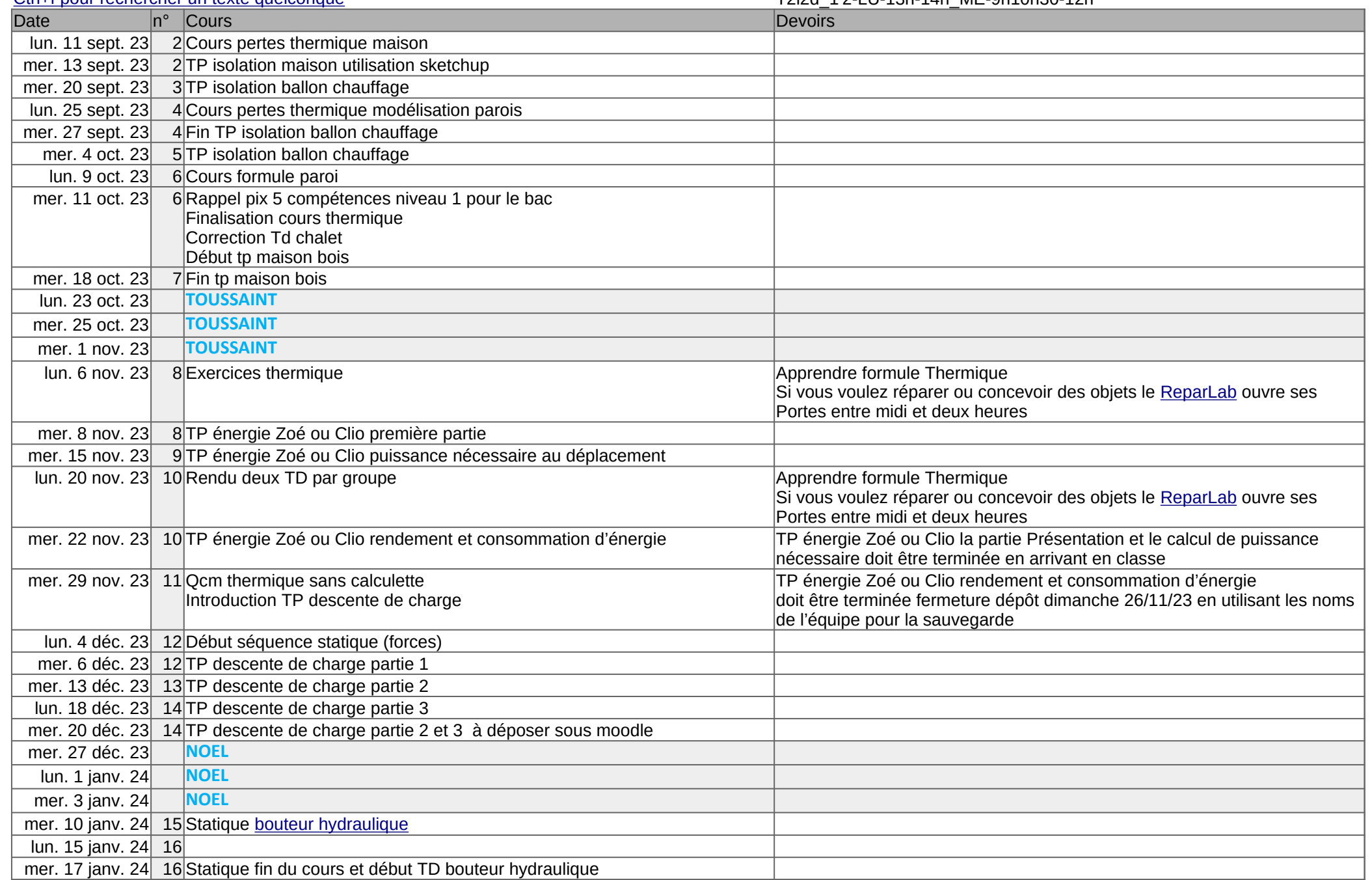

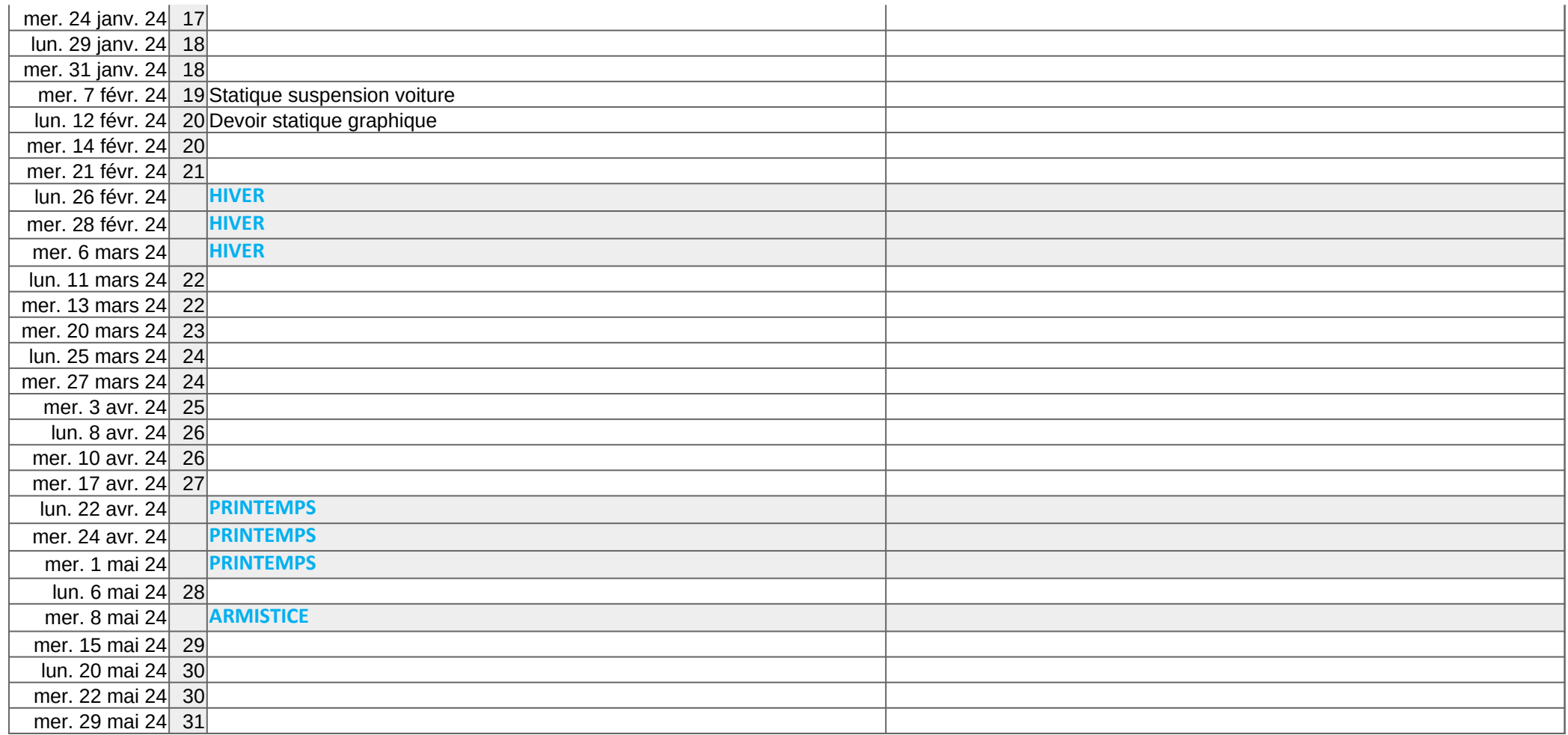